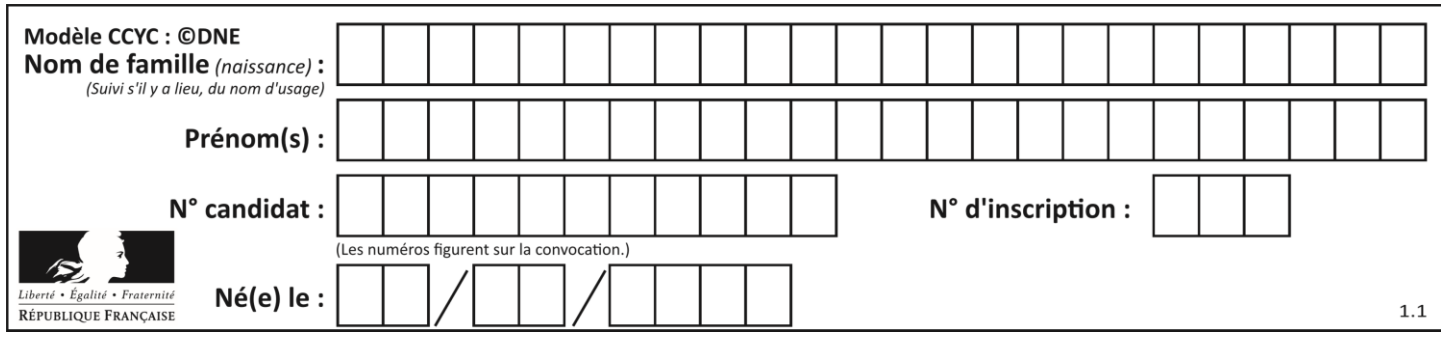

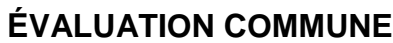

**CLASSE :** Première

**VOIE :** ☒ Générale ☐ Technologique ☐ Toutes voies (LV)

**ENSEIGNEMENT : spécialité Numérique et Sciences Informatiques (NSI)**

**DURÉE DE L'ÉPREUVE :** 02 h 00

**Niveaux visés (LV) :** LVA LVB

**Axes de programme :**

**CALCULATRICE AUTORISÉE :** ☐Oui ☒ Non

**DICTIONNAIRE AUTORISÉ :** ☐Oui ☒ Non

☒ Ce sujet contient des parties à rendre par le candidat avec sa copie. De ce fait, il ne peut être dupliqué et doit être imprimé pour chaque candidat afin d'assurer ensuite sa bonne numérisation.

 $\Box$  Ce sujet intègre des éléments en couleur. S'il est choisi par l'équipe pédagogique, il est nécessaire que chaque élève dispose d'une impression en couleur.

☐ Ce sujet contient des pièces jointes de type audio ou vidéo qu'il faudra télécharger et jouer le jour de l'épreuve.

**Nombre total de pages :** 15

L'épreuve consiste en 42 questions, rangées en 7 thèmes.

Pour chaque question, le candidat gagne 3 points s'il choisit la bonne réponse, perd 1 point s'il choisit une réponse fausse. S'il ne répond pas ou choisit plusieurs réponses, il ne gagne ni ne perd aucun point.

Le total sur chacun des 7 thèmes est ramené à 0 s'il est négatif.

La note finale s'obtient en divisant le total des points par 6,3 et en arrondissant à l'entier supérieur.

## **Le candidat indique ses réponses aux questions en pages 2 et 3.**

**Seules les pages 1 à 4 sont rendues par le candidat à la fin de l'épreuve, pour être numérisées.**

Les questions figurent sur les pages suivantes.

**G1SNSIN05016**

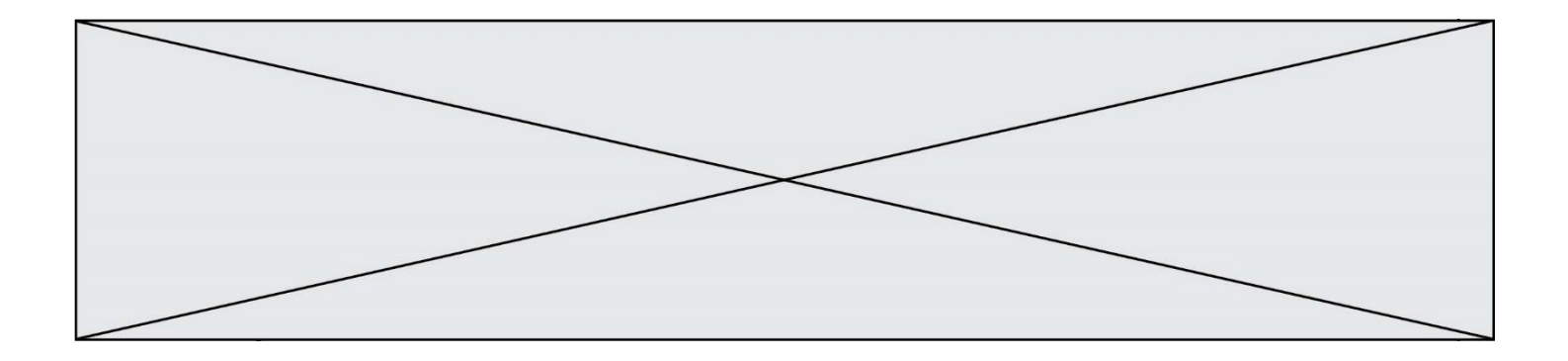

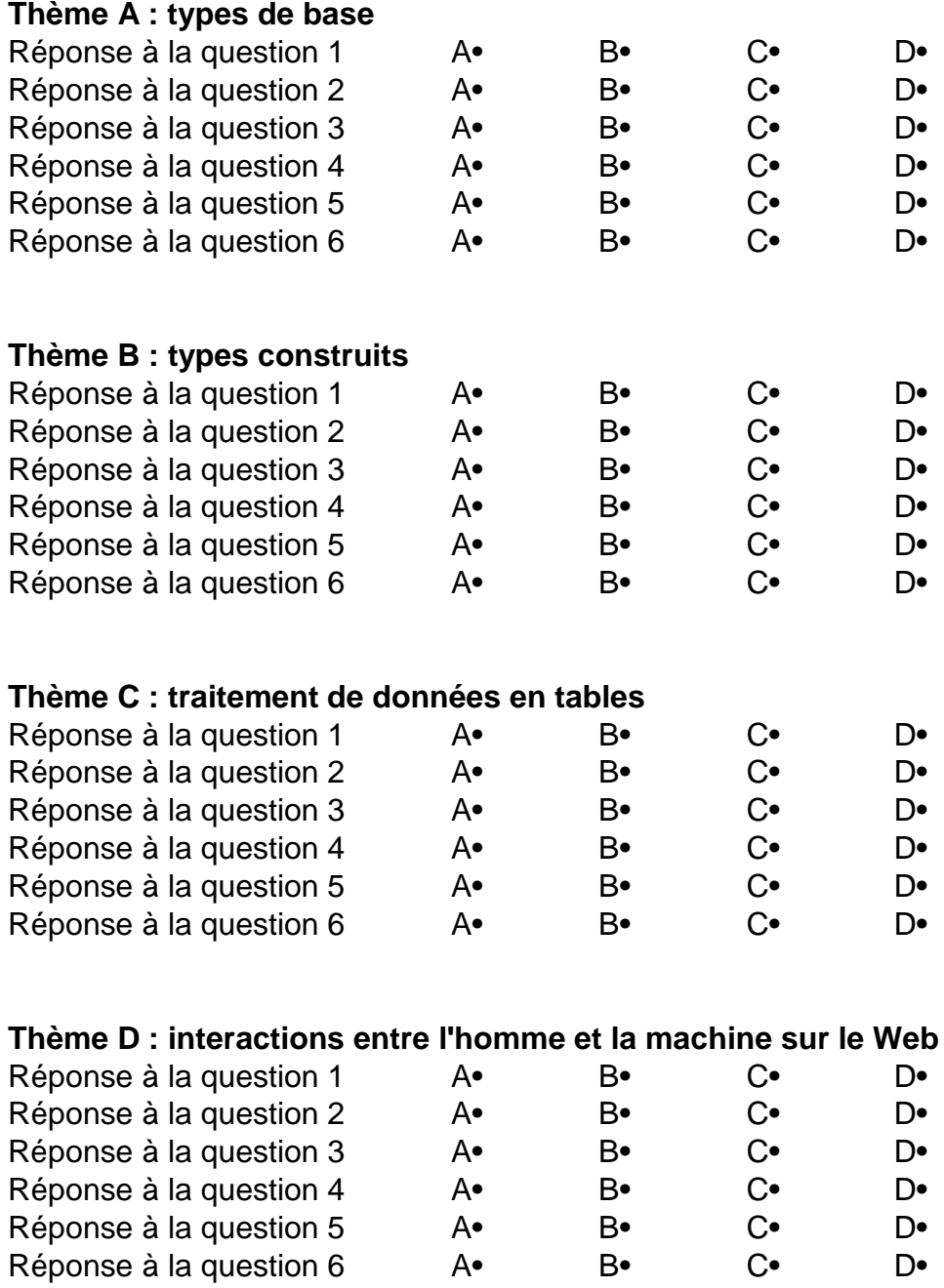

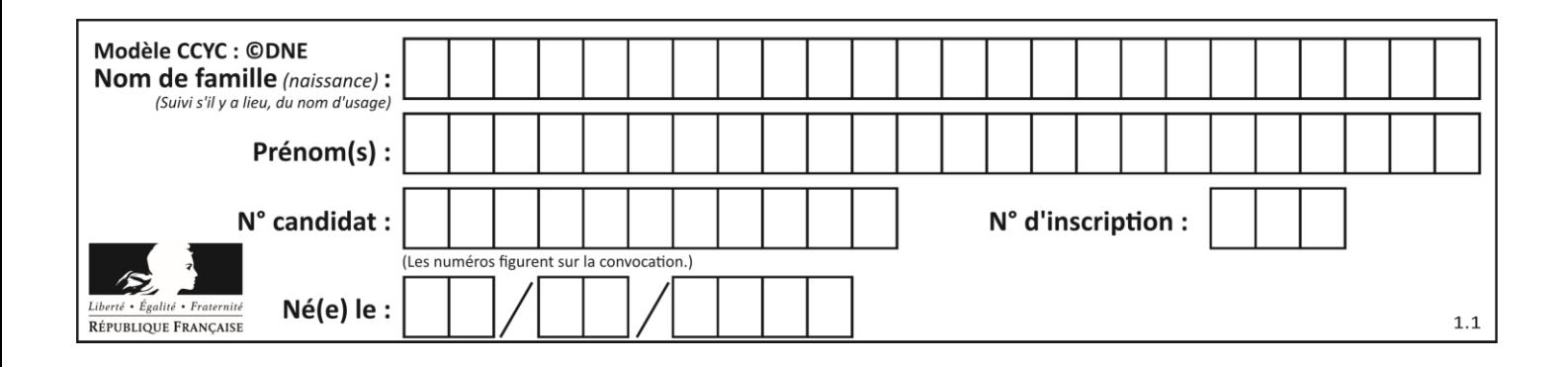

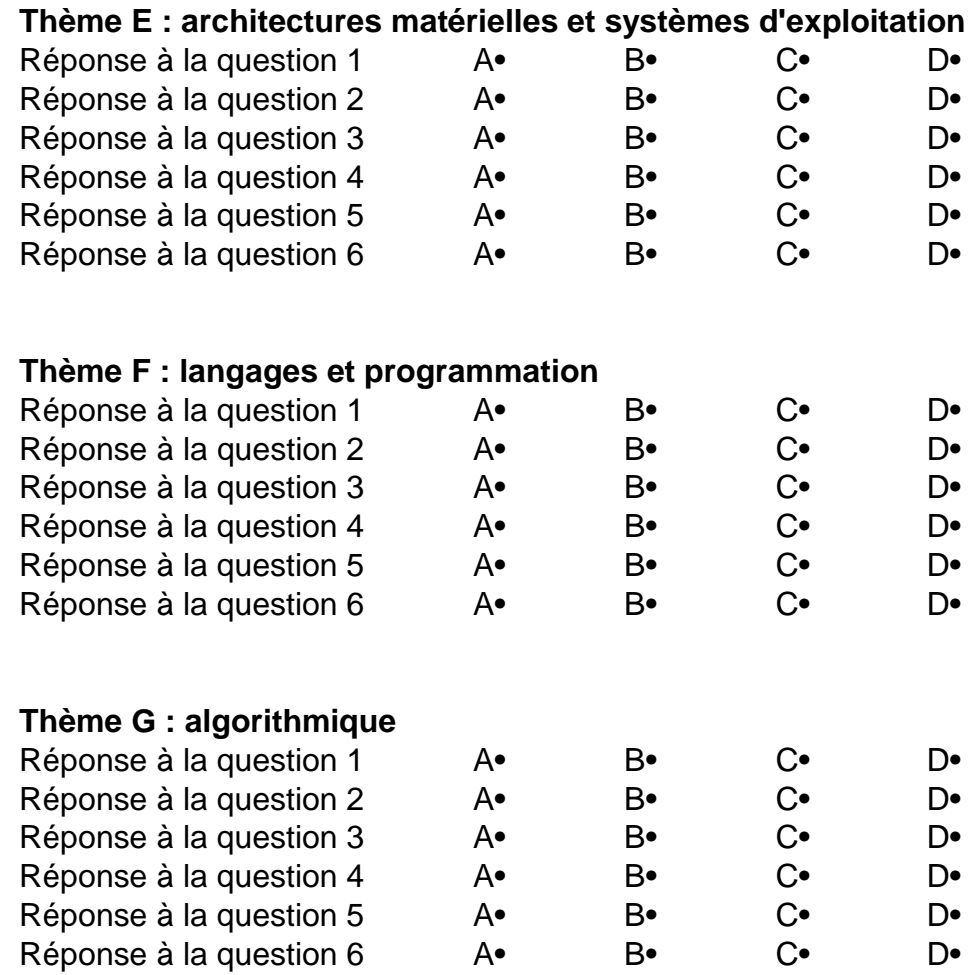

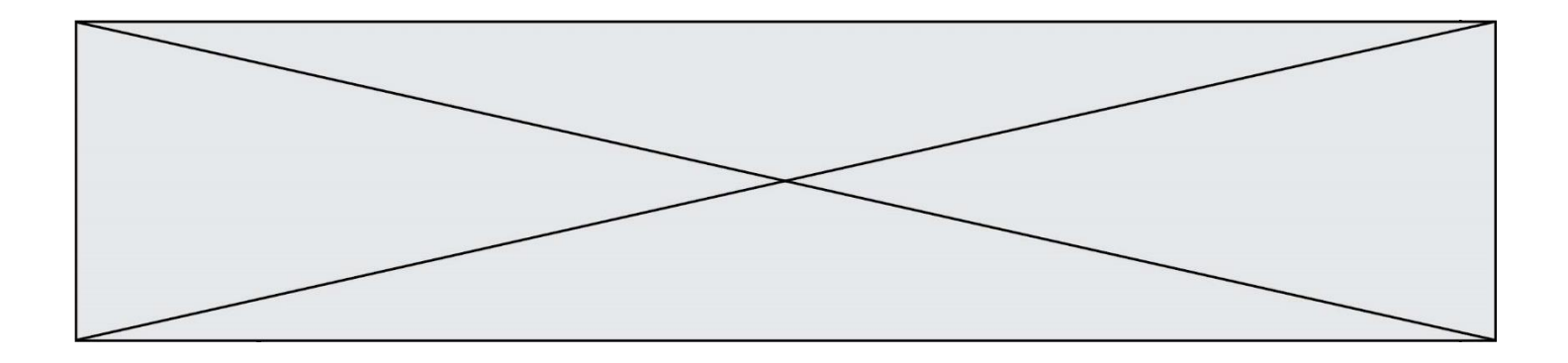

**G1SNSIN05016**

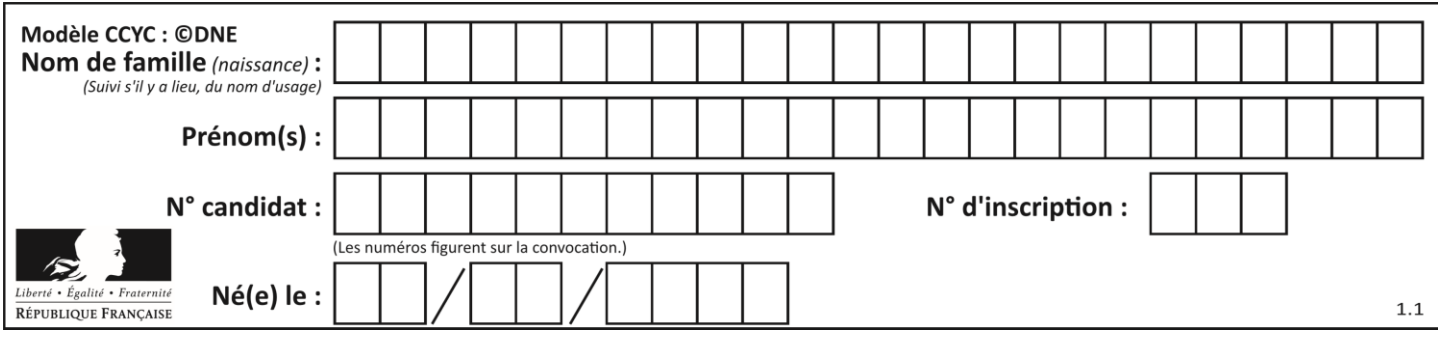

# **Thème A : types de base**

## **Question A.1**

Quelle est l'écriture décimale de l'entier  $n$  dont l'écriture hexadécimale est  $7A$  ? **Réponses**

- A 70
- B 77
- C 98
- D 122

## **Question A.2**

Un nombre entier signé est codé en complément à deux sur 8 bits par : 0111 0101. Que peut-on dire ?

## **Réponses**

- A c'est un nombre positif
- B c'est un nombre négatif
- C c'est un nombre pair
- D 7 bits auraient suffi à représenter cet entier signé en complément à deux

## **Question A.3**

Quelle est la représentation binaire en complément à deux sur huit bits du nombre –3 ? **Réponses**

- A 1000 0011
- B 1111 1100
- C 1111 1101
- D 1 0000 0011

## **Question A.4**

Combien de valeurs entières positives ou nulles un octet peut-il représenter ?

#### **Réponses**

- A 2
- B 8
- C 16
- D 256

## **Question A.5**

Quel est un avantage du codage UTF8 par rapport au codage ASCII ? **Réponses**

- A il permet de coder un caractère sur un octet au lieu de deux
- B il permet de coder les majuscules
- C il permet de coder tous les caractères
- D il permet de coder différentes polices de caractères

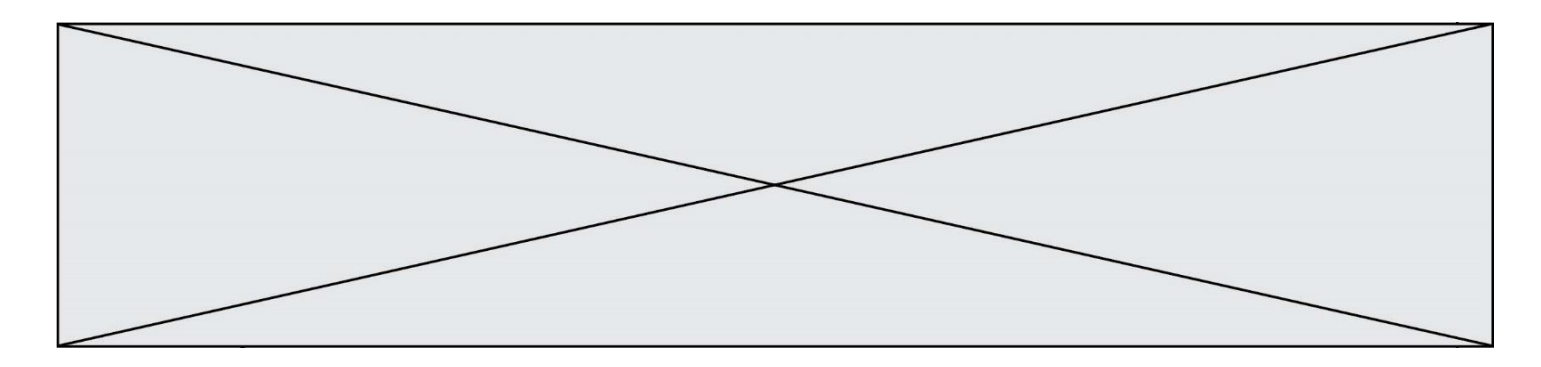

#### **Question A.6**

Soient  $P$  et  $Q$  deux formules logiques telles que  $P$  est vraie et  $Q$  est fausse. Quelle est la valeur de l'expression ( $P ET Q$ )  $OU (NON(P) OU Q)$ ?

- **Réponses**
- A vraie
- B fausse
- C ni vraie, ni fausse
- D vraie et fausse en même temps

## **Thème B : types construits**

#### **Question B.1**

On considère la fonction définie par :

def f(a,b): c = [] for i in range(min(len(a),len(b))):  $if a[i] < b[i]$ : c.append(a[i]) else: c.append(b[i]) return c

Quelle est la valeur de c à la fin de l'exécution des lignes de code suivantes ?

```
a = [2, 4, 8, 19]
b = [1, 5, 7, 11, 12, 13]
c = f(a,b)
```
#### **Réponses**

A [1, 2, 4, 5] B [1, 4, 7, 11] C [1, 2, 4, 5, 7, 8, 11, 12] D [2, 4, 1, 5]

#### **Question B.2**

On considère le script suivant :

```
billes = {'vert': 6, 'rouge': 15, 'bleu': 11, 'jaune': 2, 'orange': 17 }
total = 0for n in billes.XXXXXXX():
  total = total + n
```
Par quoi faut-il remplacer XXXXXXX dans ce script pour qu'à la fin de son exécution la variable total contienne le nombre total de billes ?

- A keys
- B values
- C items
- D numbers

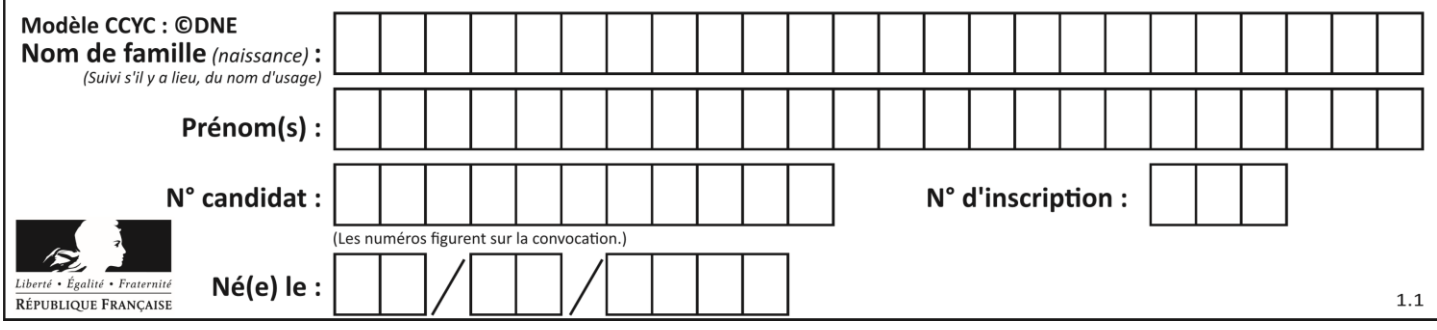

## **Question B.3**

On définit :

resultat =  $[i * 2 for i in range(10)]$ 

Quelle est la valeur de resultat?

**Réponses**

A [0, 1, 2, 3, 4, 5, 6, 7, 8, 9] B [0, 2, 4, 6, 8, 10, 12, 14, 16, 18] C [0, 2, 4, 6, 8, 10, 12, 14, 16, 18, 20] D [2, 4, 6, 8, 10, 12, 14, 16, 18]

#### **Question B.4**

On définit :  $T = [7*n \text{ for } n \text{ in } range(10)].$ Quelle est la valeur de l'expression T[7] ?

## **Réponses**

- A 42
- B 49
- C 56
- D 70

#### **Question B.5**

On définit la fonction suivante :

```
def f(x,y):
  if x > y:
    return y,x
  else:
     return x,y
```
Quelle est la valeur renvoyée par l'appel  $f(42,21)$  ? **Réponses**

A (21, 42)

- B (21, 21)
- C (42, 21)
- D (42, 42)

## **Question B.6**

L est une liste d'entiers. On définit la fonction suivante :

```
def f(L):
  m = L[0]for x in L:
    if x > m:
       m = xreturn m
```
Que calcule cette fonction ?

- A le maximum de la liste L passée en argument
- B le minimum de la liste L passée en argument
- C le premier terme de la liste L passée en argument
- D le dernier terme de la liste L passée en argument

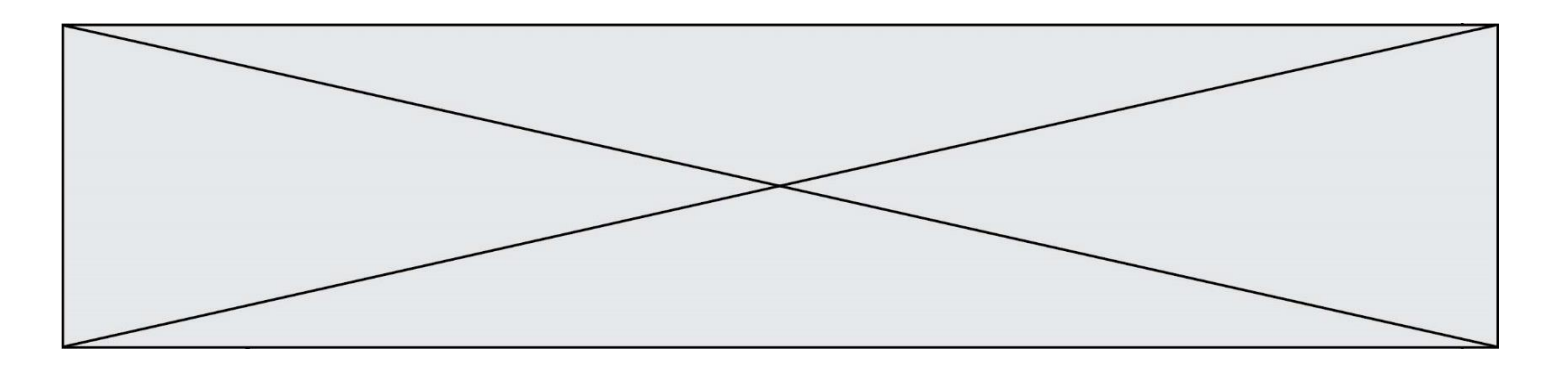

## **Thème C : traitement de données en tables**

#### **Question C.1**

Un centre de loisirs propose deux activités payantes : la piscine et le golf.

Le tableau P fournit la liste des entrées à la piscine pour chaque mois, le tableau G fournit la liste correspondant au golf.

P = [ ['janv',3416], ['fev',4025], ['mars',4306], ['avr',5507], ['mai',6100], ['juin',1425], ['juil',2335], ['aout',2864], ['sept',1236], ['oct',5015], ['nov',2230], ['dec',1776] ] G = [ ['janv',1429], ['fev',2189], ['mars',2065], ['avr',2512], ['mai',3219], ['juin',730], ['juil',1144], ['aout',1429], ['sept',638], ['oct',2515], ['nov',1126], ['dec',899]]

On souhaite construire une table T qui fournit une liste analogue où figure le total des entrées à la piscine et au golf. Par quoi faut-il remplacer la ligne en pointillés du code suivant ?

$$
T = []for i in range(11):...
$$

#### **Réponses**

A T.append( $[P[i][0], P[i][1] + G[i][1]]$ ) B T.append( $[P[i][1], P[i][2] + G[i][2]]$ ) C T.append( $[P[i][0], P[i][0] + G[i][0]]$ ) D T.append( $[P[i][1], P[i][1] + G[i][1]]$ )

#### **Question C.2**

Laquelle de ces affirmations est vraie ? **Réponses**

### A on peut ouvrir un fichier CSV à l'aide d'un tableur

- B un fichier CSV permet de gérer l'apparence du code dans l'éditeur
- C un fichier CSV permet de gérer l'apparence d'une page HTML
- D un fichier CSV contient un programme à compiler

## **Question C.3**

On a défini :

```
mendeleiev = [['H','.', '.','.','.','.','.','He'],
            ['Li','Be','B','C','N','O','Fl','Ne'],
            ['Na','Mg','Al','Si','P','S','Cl','Ar'],
            ...... ]
```
Une erreur s'est glissée dans le tableau, car le symbole du Fluor est F et non Fl. Quelle instruction permet de rectifier ce tableau ?

- A mendeleiev.append('F')
- B mendeleiev $[1][6] = 'F'$
- C mendeleiev $[6][1] = 'F'$
- D mendeleiev $[-1]$  $[-1]$  =  $'F'$

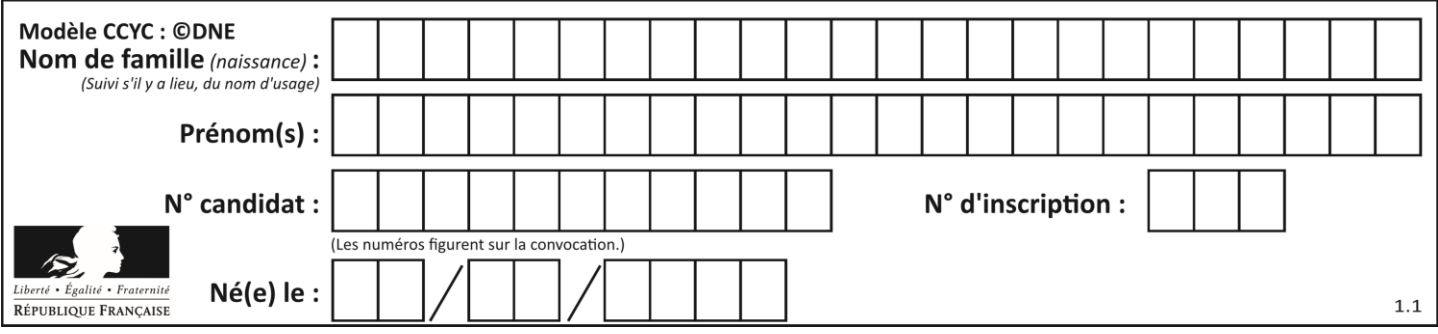

### **Question C.4**

Les données clients d'une entreprise sont stockées dans un fichier csv. Afin de les importer, on effectue une lecture séquentielle de ce fichier par ligne. On affecte à la variable ligne le contenu d'une ligne de ce fichier. La variable c est alors définie ainsi :

```
ligne = "dupont;arnaud;245862;france"
c = ligne.split(;)
```
Que contient cette variable c ?

#### **Réponses**

```
A "dupontarnaud245862france"
B ["dupont", "arnaud", "245862", "france"]
C<sub>3</sub>
```
D "dupont"

#### **Question C.5**

L'entier positif dont l'écriture binaire est 0011 1011 se représente en hexadécimal (base 16) par : **Réponses**

A 32

B 33 C 3B

D<sub>B</sub>3

## **Question C.6**

On définit :

```
T = \left[ \begin{array}{ccc} {\text{f}}' & {\text{f}}' & {\text{h}}' \\ {\text{f}}' & {\text{h}}' & {\text{h}}' \end{array} \right] , {\text{h}}' = \left[ \begin{array}{ccc} {\text{f}}' & {\text{h}}' & {\text{h}}' \\ {\text{h}}' & {\text{h}}' & {\text{h}}' \end{array} \right]124},
            {'fruit': 'pomme', 'nombre': 75}, {'fruit': 'kiwi', 'nombre': 51} 
]
```
Quelle expression a-t-elle pour valeur le nombre de pommes ? **Réponses**

A T[2]['nombre'] B T[2,'nombre'] C  $T[3]$ ['nombre']

D T[3,'nombre']

# **Thème D : interactions entre l'homme et la machine sur le Web**

#### **Question D.1**

Lors de la consultation d'une page HTML, contenant un bouton auquel est associée la fonction javascript suivante, que se passe-t-il quand on clique sur ce bouton ?

```
function action(event) {
  this.style.color = "red"
}
```
**Réponses**

- A le pointeur de souris devient rouge lorsqu'il arrive sur le bouton
- B le texte du bouton devient rouge
- C le texte du bouton est remplacé par le mot "red"

**G1SNSIN05016**

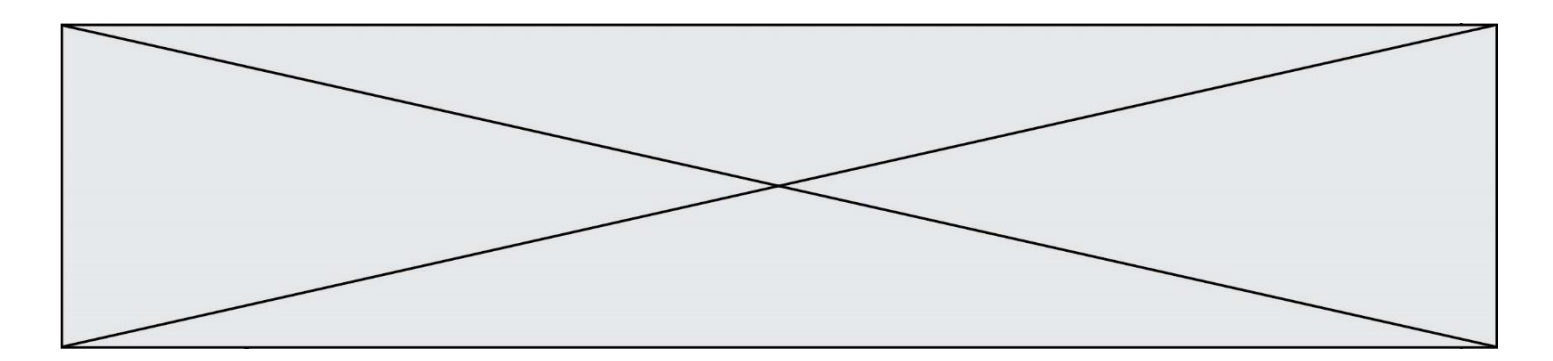

D le texte de la page passe en rouge

#### **Question D.2**

Par quoi commence l'URL d'une page Web sécurisée ?

#### **Réponses**

- A http
- B https
- C ftp
- D smtp

#### **Question D.3**

Saisir l'URL http://monsite.com/monprogramme.py?id=25 dans la barre d'adresse d'un navigateur ne peut jamais permettre :

#### **Réponses**

- A d'obtenir une image
- B d'envoyer une requête GET
- C d'envoyer une requête POST
- D d'exécuter un programme Python sur le serveur

### **Question D.4**

Quelle méthode est utilisée via une requête HTTP pour envoyer une image via un formulaire HTML ?

- **Réponses**
- A HEAD
- B PUT
- C POST
- D GET

#### **Question D.5**

On souhaite qu'un menu apparaisse à chaque fois que l'utilisateur passe sa souris sur l'image de bannière du site. L'attribut de la balise img dans lequel on doit mettre un code Javascript à cet effet est :

**Réponses**

- A onclick
- B src
- C alt
- D onmouseover

## **Question D.6**

Quelle utilisation faut-il avoir pour garantir qu'une transmission entre un client et un serveur sera-t-elle chiffrée ? **Réponses**

- A Lorsqu'on utilise le navigateur web Firefox
- B Lorsqu'on utilise la méthode POST
- C Lorsqu'on utilise le protocole HTTPS
- D Lorsqu'on utilise HTML et CSS

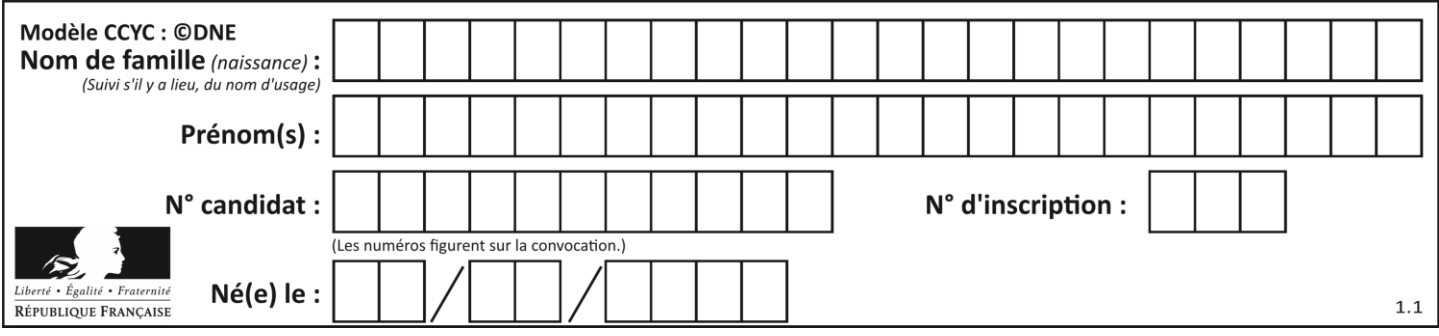

# **Thème E : architectures matérielles et systèmes d'exploitation**

#### **Question E.1**

Lequel de ces périphériques n'est pas un périphérique d'entrée ? **Réponses**

- A le moniteur
- B le clavier
- C la souris
- D le scanner

#### **Question E.2**

La mémoire RAM :

#### **Réponses**

- A ne fonctionne qu'en mode lecture
- B ne fonctionne qu'en mode écriture
- C conserve les données en cas de coupure de l'alimentation
- D perd les données en cas de coupure de l'alimentation

#### **Question E.3**

Que peut-on dire du système de fichiers, suite à l'exécution des commandes suivantes ?

```
% ls<br>entier.py
              flottant.py readme.md
% mkdir foo
% mv *.py foo
```
#### **Réponses**

- A les fichiers entier.py, flottant.py, et foo ont été déplacés dans le répertoire de l'utilisateur
- B l'utilisateur foo est propriétaire des fichiers entier.py et flottant.py
- C le répertoire foo contient le résultat de l'exécution des deux fichiers entier.py et flottant.py
- D le répertoire foo contient deux fichiers d'extension .py

#### **Question E.4**

Pour renommer un fichier text1.txt en text1.old dans un même répertoire, quelle commande faut-il utiliser ?

#### **Réponses**

```
A mv text1.txt ../text1.old
B mv text1.txt text1.old
C cp text1.txt text1.old
```
D lns text1.txt text1.old

#### **Question E.5**

Dans la console Linux, quelle commande faut-il exécuter pour obtenir la documentation sur la commande pwd ? **Réponses**

- A man pwd
- B cd pwd
- C mkdir pwd
- D ls pwd

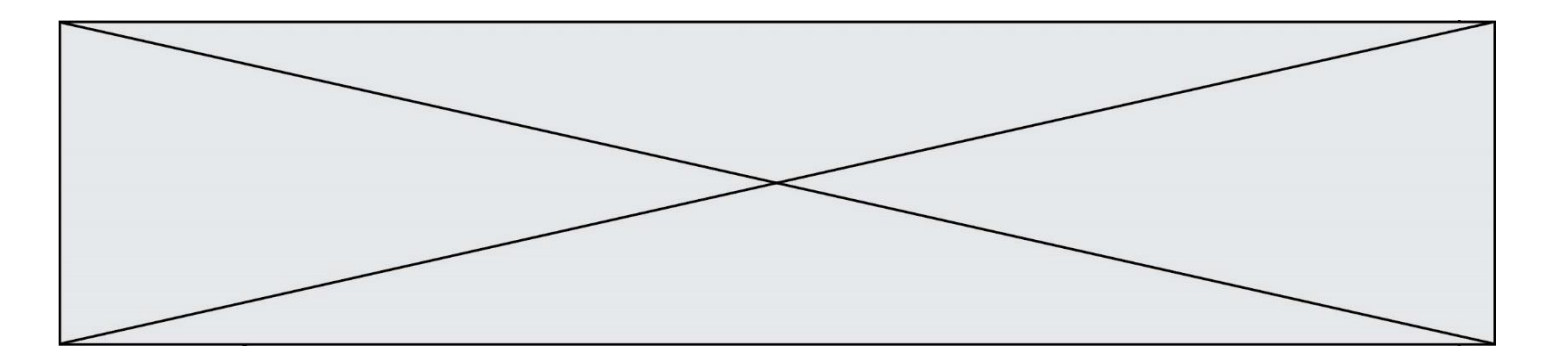

#### **Question E.6**

On a exécuté la commande 1s -1 et obtenu l'affichage suivant :

```
total 0
-rw-rw-rw- 1 etudiant etudiant 15 Jul 2 13:29 exercice
drwxrwxrwx 1 etudiant etudiant 512 Jul 2 13:37 seances
```
Que permettent d'affirmer les informations obtenues ? **Réponses**

- A exercice et seances sont deux fichiers
- B exercice est un fichier et seances est un répertoire
- C exercice et seances sont deux répertoires
- D exercice est un répertoire et seances est un fichier

## **Thème F : langages et programmation**

**Question F.1**

On exécute le script Python suivant :

def cube(a):  $a = a^*a^*a$ return a  $a = 2$  $b = cube(a)$ 

Que vaut le couple (a, b) à la fin de l'exécution ? **Réponses**

A (8, 8) B (8, 2) C (2, 2) D (2, 8)

```
Question F.2
```
On définit la fonction suivante :

```
def rey(n):
  i = 0while i \leq n:
     i = 2 * ireturn i
```
Quelle valeur renvoie l'appel rey(100) ? **Réponses**

A 0

```
B 64
```

```
C 100
```

```
D 128
```
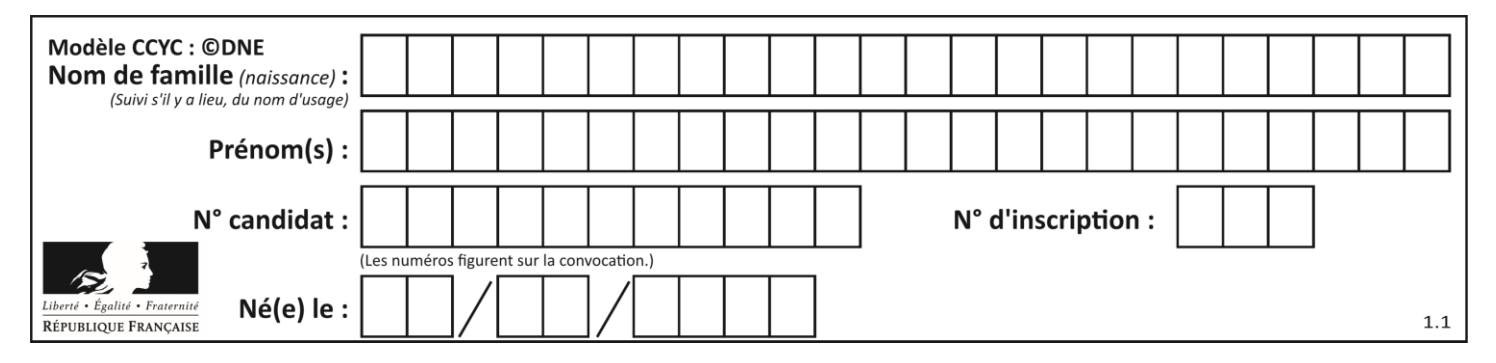

#### **Question F.3**

On exécute le script suivant :

def calcul(a,b):  $a = a + 2$  $b = b + 5$  $c = a + b$ return c  $a, b = 3, 5$ 

calcul(a,b)

À la fin de cette exécution :

#### **Réponses**

- A a vaut 3, b vaut 5 et c vaut 15
- B a vaut 3, b vaut 5 et c n'est pas défini
- C a vaut 5, b vaut 10 et c vaut 15
- D a vaut 5, b vaut 10 et C n'est pas défini

#### **Question F.4**

On exécute le script suivant :

 $a = 4$  $b = 4$  $c = 4$ while  $a < 5$ :  $a = a - 1$  $b = b + 1$  $c = c * b$ 

Que peut-on dire ?

#### **Réponses**

- A ce programme ne termine pas
- B à la fin de l'exécution, la variable a vaut 5
- C à la fin de l'exécution, la variable b vaut 34
- D à la fin de l'exécution, la variable c vaut 42

#### **Question F.5**

On exécute le code suivant

```
def calculPourcentage (prix,reduction):
 assert reduction >= 0, 'la réduction doit être un nombre positif'
 assert reduction < 100, 'la réduction doit être inférieure à 100'
 assert prix > 0, 'le prix doit être un nombre strictement positif'
 remise = (reduction*prix)/100
   prix_remise = prix - remise
    return prix_remise
```
Quelle est la valeur renvoyée par l'appel Calcul (30,100) ? **Réponses**

A AssertionError: la réduction doit être un nombre positif

```
B AssertionError: la réduction doit être inférieure à 100
```

```
C AssertionError: le prix doit être un nombre strictement positif
```

```
D 70
```
## **Question F.6**

Quel est le seul langage de programmation parmi les propositions suivantes ? **Réponses**

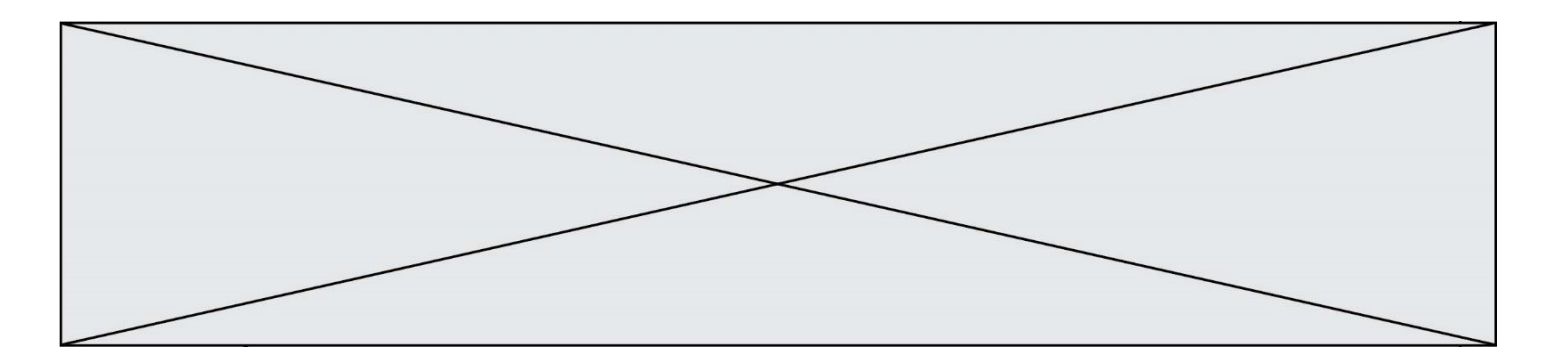

- A HTML
- B CSS
- C C++
- D WEB

# **Thème G : algorithmique**

#### **Question G.1**

On exécute le script suivant :

```
def f(L,x):
  r = 0for e in L:
    if e >= x:
       r = r + 1return r
```
Quelle est la valeur renvoyée par l'appel f([1,2,2,8,3,5,6,0,10],5) ?

**Réponses**

- A 2
- B 3
- $C \quad 4$
- D 5

## **Question G.2**

La fonction maximum doit renvoyer la valeur maximale d'un tableau de nombres. Par quoi doit-on remplacer les pointillés pour qu'elle donne le résultat attendu ?

```
def maximum(T):
  maxi = T[0]for i in range(len(T)):
     .... T[i] > maxi:
       ......
  return maxi
```
- A if puis, sur la ligne suivante,  $maxi = T[i]$
- B while puis, sur la ligne suivante,  $maxi = T[i]$
- C if puis, sur la ligne suivante,  $maxi = maxi + 1$
- D while puis, sur la ligne suivante, maxi = maxi + 1

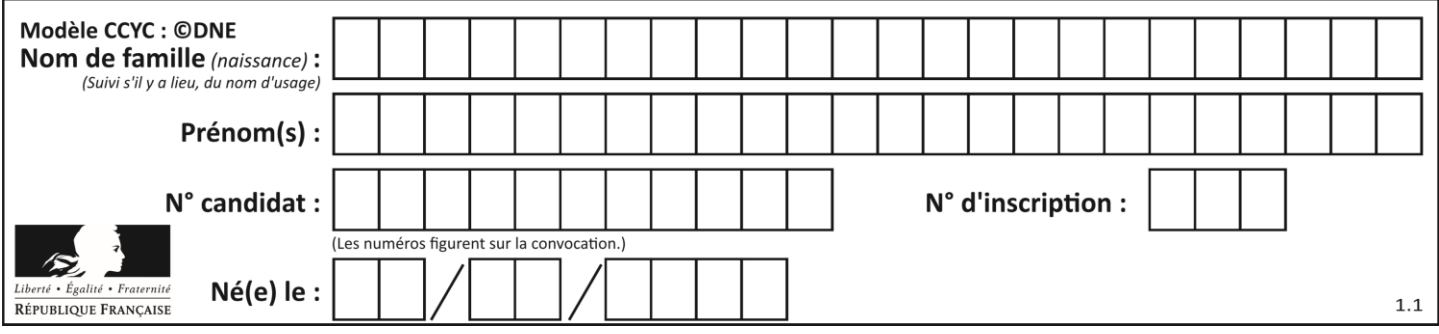

## **Question G.3**

En utilisant une recherche dichotomique, combien faut-il de comparaisons avec l'opérateur == pour trouver une valeur dans un tableau trié de 1000 nombres, dans le pire cas ?

**Réponses**

A 3

B 10

C 1000

D 1024

#### **Question G.4**

On dispose d'une fonction moyenne qui calcule la moyenne d'une liste de nombres et on écrit la fonction suivante :

def centrage(L, a): for i in range(0,len(L)): L[i] = L[i] - a return L

Pour la liste  $L1 = [5, 3, 1]$ , quelle est la valeur de centrage( $L1$ , moyenne( $L1$ ))? **Réponses**

A [5.0, 3.0, 1.0] B [3.0, 3.0, 3.0] C [2.0, 0.0, -2.0] D [2.0, 1.0, -0.3333333]

#### **Question G.5**

La recherche dichotomique est un algorithme rapide qui permet de trouver ou non la présence d'un élément dans un tableau. Mais, pour l'utiliser, une contrainte est indispensable, laquelle ?

#### **Réponses**

- A le tableau ne contient que des nombres positifs
- B la longueur du tableau est une puissance de 2
- C le tableau est trié en ordre croissant
- D le tableau ne contient pas la valeur 0

#### **Question G.6**

On exécute le script suivant :

```
liste = [4, 8, 12, 6, 2]def permute(L):
  for k in range(len(L)-1:
     if L[k] > L[k+1]:
```

$$
L[k], L[k+1] = L[k+1], L[k]
$$

## permute(liste)

Quelle est la valeur de liste à la fin de l'exécution du script ? **Réponses**

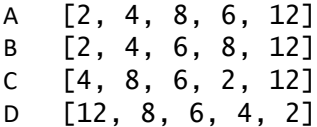